Управление образования администрация муниципального образования «Багратионовский муниципальный округ Калининградской области» Муниципальное бюджетное общеобразовательное учреждение «Южная средняя общеобразовательная школа»

ПРИНЯТА на заседании педагогическом совете протокол № 7 от «31» мая 2023 год

 $\ddot{\phantom{1}}$ 

**УТВЕРЖДАЮ** Директор МБОУ «Южная СОШ»<br>Н.А.Ведищев приказ № 96-ОД «31» мая 2023 год

 $\overline{\alpha}$ 

Дополнительная общеобразовательная общеразвивающая программа

технической направленности «VR. Создание моделей в 3ds max»

Возраст обучающихся: 10-17 лет Срок реализации: 9 месяцев

> Автор составитель: Уханкин Алексей Георгиевич учитель информатики

п. Южный 2023 год

# ПОЯСНИТЕЛЬНАЯ ЗАПИСКА

#### Описание предмета, дисциплины которому посвящена программа

Виртуальная реальность — это искусственный мир, созданный техническими средствами, взаимодействующий с человеком через его органы чувств. Использование виртуальной реальности охватывает собой целый ряд задач в индустрии развлечений при сознании реалистичных тренажёров для подготовки специалистов и областях, где тренировки на реальных объектах связаны с неоправданно большими рисками, либо требуют значительных финансовых затрат. Так, например, технологии виртуальной реальности незаменимы при подготовке пилотов, узконаправленных специалистов.

Одними из ключевых элементов виртуальной реальности являются 3dизучение модели. Kypc направлен на базовых инструментов  $\overline{B}$ моделировании, создании простых геометрических фигур, простых, с геометрической точки зрения, элементов мебели.

#### Раскрытие ведущих идей, на которых базируется программа

создание современной практико-Ведущая идея программы ориентированной высокотехнологичной образовательной среды, способствующей самореализации и социализации ребенка, своевременному развитию личности ребенка, позволяющей эффективно реализовывать проектно-конструкторскую  $\mathbf{M}$ экспериментально-исследовательскую деятельность обучающихся в инклюзивных группах, получать новые образовательные результаты и инновационные продукты.

#### Ключевые понятия

3d-модель — это объемное цифровое изображение необходимого объекта, как реального, так и вымышленного. Создание 3D моделей  $3D$ происходит обеспечении  $\bf{B}$ специальном программном ЛЛЯ моделирования.

Полигональная сетка — это совокупность вершин, рёбер и граней, многогранного определяют  $\phi$ ODMY объекта в трёхмерной которые компьютерной графике и объёмном моделировании.

Вершина — точка в трехмерном пространстве.

Ребро — отрезок в пространстве, соединяющий две вершины.

Грань — плоскость, образующая часть ломаной поверхности части модели.

Текстура — это растровое изображение, накладываемое на поверхность модели для придания ей цвета, свойств окраски или иллюзии рельефа.

Карта нормалей — контрастное растровое изображение, имитирующее небольшие изменения геометрии поверхности.

Сцена — часть виртуального пространства, видимая при рендеринге.

## Направленность программы

Разноуровневая дополнительная общеобразовательная

общеразвивающая программа «Создание моделей в Создание моделей в 3ds Мах» имеет техническую направленность.

## **Уровень освоения программы** 1-ый год обучения - стартовый **Актуальность образовательной программы**

Актуальность и необходимость разработки данной программы обусловлена быстрым развитием и применением технологий виртуальной и дополненной реальности в образовании и во всех областях инженерии и технологии. Обучение направлено на приобретение учащимися навыков работы с устройствами виртуальной и дополненной реальности, а также создания мультипедийного контента для данных устройств.

# **Педагогическая целесообразность образовательной программы**

В основе образовательной деятельности программы лежит индивидуальный и личностно ориентированный подход к обучающимся, учёт возрастных, эмоциональных, интеллектуальных, организаторских и коммуникативных способностей.

Дополнительная общеобразовательная общеразвивающая программа сочетает в себе лекции, практические занятия, социально-психологические тренинги, различные методики организации досуга обучающихся, занятия в побуждают воображения и творческие силы. Основа практикумов – личный опыт, интересы, увлечения участников.

Успешной организации образовательного процесса способствует курс тренингов, направленных на сплочение группы, на формирования доверия друг к другу.

Программа нацелена на развитие интеллектуальных, коммуникативных, организаторских способностей и навыков межличностного и делового общения обучающихся.

Реализация данной программы является конечным результатом.

## **Практическая значимость образовательной программы**

Обучающиеся познакомятся с понятиями виртуальной и дополненной реальности, устройствами, которые используют для погружения в виртуальную реальность, научатся создавать 3D-модели реально существующих объектов, интегрировать созданные модели в виртуальную среду.

Содержание данной программы построено таким образом, что обучающиеся смогут не только создавать модели для виртуальной реальности под руководством педагога, но и, используя полученные в процессе обучения знания, самостоятельно создавать 3D-модели.

## **Принципы отбора содержания образовательной программы**

- принцип единства развития, обучения и воспитания;
- принцип систематичности и последовательности;
- принцип доступности;
- принцип наглядности;
- принцип взаимодействия и сотрудничества;
- принцип комплексного подхода.

## **Отличительные особенности программы**

Курс носит прикладной характер и призван сформировать у обучаемых навыки и умения в такой стремительно развивающихся области науки и техники как виртуальная реальность.

Даная программа сформирована с учетом принципа интегрированности, что подразумевает неразрывность образовательного, проектного и событийного направлений учебной деятельности.

Принцип ресурсоэффективности позволяет сконцентрировать передовое мелкосерийное оборудование и квалифицированные кадры в одном месте, а также использовать широкий спектр дидактических ресурсов в виде заданий и мини-проектов для расширения прикладных компетенций и знаний, создания дополнительных механизмов образовательной мотивации.

Практические занятия построены на использовании современного оборудования, которое позволит им освоить принципы захвата движения (Leap Motion) используемые для разработки зрелищных видеоигр и создания специальных эффектов в кино и на телевидении.

Широкое использование «открытого» программного обеспечения позволяет обучающимся свободно использовать его на своих домашних устройствах, что дает возможность самостоятельно повышать свой уровень мастерства, создавая зрелищные проекты. Наличие очков виртуальной реальности (HTC Vive) позволит непосредственно наблюдать результаты своего творчества.

Использование в обучающем процессе значительного количества демонстрационных виртуальных сцен, содержащих яркие иллюстрации физических явлений повышает интерес обучающихся к естественным наукам.

Междисциплинарный подход раскрывается при организации проектной деятельности, например, для создания любых демонстрационных сцен необходимо сотрудничество с курсом «Промышленный дизайн», а создание зрелищных образовательных мультимедийных проектов требует проведения научных консультаций по выбранной теме с узкопрофильными специалистами.

Среди международных обучающих практик в данной программе внедрены принципы и подходы STEM-обучения (Science-Technology-Engineering-Mathematics: Наука-Технология-Инженерия-Математика). При выполнении проектов создаются демонстрационные сцены под различные физические явления, биологические процессы, модели машин и механизмов.

Вариативность программы заключается в том, что после освоения универсальных знаний и навыков работы с аппаратным и программным обеспечением, обучающимся предлагается для закрепления материала выполнить под руководством преподавателя небольшое выбрать  $\mathbf{M}$ Обучающимся, которые творческое задание. Проявляют интерес  $\mathbf{K}$ определенной теме данной образовательной программы оказывается всесторонняя помощь и индивидуальная поддержка в углубленном освоении материала при помощи консультаций и координирования выполнения индивидуального проекта индивидуальной образовательной траектории.

Одной из отличительных особенностей программы является ее разноуровневость, что позволяет каждому учащемуся построить своею собственную образовательную траекторию в зависимости от его возраста, базовой подготовки, интересов и входных компетенций.

Уникальностью данной программы является внедрение принципов адаптивного обучения, которые выражаются в гибкости образовательного процесса и его настройки в соответствии с интересами ребенка и ростом его личностных профессиональных компетенций.

Цель программы: развить у обучающихся интерес к 3D-графике и анимации, научить детей ориентироваться в разнообразии современного оборудования для виртуальной и дополненной реальности, пользоваться специальным программным обеспечением  $\mathbf{M}$ создавать собственные мультимедиа материалы для таких устройств.

## Задачи программы:

# Обучающие задачи:

- объяснить базовые понятия сферы разработки приложений виртуальной и дополненной реальности: ключевые особенности технологий и их различия между собой, панорамное фото и видео, трекинг реальных объектов, интерфейс, полигональное моделирование;
- сформировать навыки выполнения технологической цепочки разработки приложений для мобильных устройств и/или персональных компьютеров с использованием специальных программных сред;
- сформировать базовые навыки работы в программах для разработки приложений виртуальной дополненной  $\mathbf{c}$  $\mathbf{M}$ реальностью;
- сформировать базовые навыки работы в программах для трёхмерного моделирования;
- научить использовать и адаптировать трёхмерные модели, находящиеся в открытом доступе, для задач кейса;
- сформировать базовые навыки работы в программах для

разработки графических интерфейсов;

 привить навыки проектной деятельности, в том числе использование инструментов планирования.

## **Развивающие задачи:**

- на протяжении всех занятий формировать 4Kкомпетенции(критическое мышление, креативное мышление, коммуникация, кооперация);
- способствовать расширению словарного запаса;
- способствовать развитию памяти, внимания, технического мышления, изобретательности;
- способствовать развитию алгоритмического мышления;
- способствовать формированию интереса к техническим знаниям;
- способствовать формированию умения практического применения полученных знаний;
- сформировать умение формулировать, аргументировать и отстаивать своё мнение;
- сформировать умение выступать публично с докладами, презентациями и т. п.

## **Воспитательные задачи:**

- воспитывать аккуратность и дисциплинированность при выполнении работы;
- способствовать формированию положительной мотивации к трудовой деятельности;
- способствовать формированию опыта совместного и индивидуального творчества при выполнении командных заданий;
- воспитывать трудолюбие, уважение к труду;
- формировать чувство коллективизма и взаимопомощи;
- воспитывать чувство патриотизма, гражданственности, гордости за достижения отечественной ИТ-отрасли.

# **Психолого-педагогические характеристики обучающихся, участвующих в реализации образовательной программы**

Дополнительная общеобразовательная общеразвивающая программа предназначена для детей в возрасте 10-17 лет.

# **Особенности организации образовательного процесса**

Набор детей в объединение - свободный, группа формируется из числа учащихся образовательной организации, реализующей программу.

Состав в группе 8-12 человек, группы могут быть разновозрастными. Программа кружка предусматривает индивидуальные, групповые, фронтальные формы работы.

Приём детей в кружок осуществляется по заявлению родителей (законных представителей) несовершеннолетних, в системе ПФДО, при наличии свободных мест.

## **Формы обучения по образовательной программе**

Форма обучения – очная.

## **Режим занятий, периодичность и продолжительность занятий**

Общее количество часов в год – 35 часов. Продолжительность занятий исчисляется в академических часах – 40 минут. Между занятиями установлены 10-минутные перерывы. Недельная нагрузка на одну группу – 1 час. Занятия проводятся 1 раз в неделю по 1 академическому часу.

## **Объем и срок освоения программы**

Срок освоения программы – 1 год. На полное освоение программы требуется 35 часов.

## **Основные формы и методы обучения**

Основная форма организации образовательного процесса – это практические занятия с небольшим теоретическим сопровождением. Обучающиеся могут работать как индивидуально, так и небольшими группами или в командах.

На занятиях используются три основных вида моделирования: по образцу, по заданным условиям и по замыслу.

Моделирование по образцу предполагает наличие готовой модели того, что нужно построить (например, изображение или физическая модель).

При моделировании по условиям образца нет, задаются только условия, которым модель должна соответствовать.

Моделирование по замыслу предполагает, что ребенок сам, без какихлибо внешних ограничений, создаст образ будущей модели, воплотит его в приложении. Этот тип моделирования лучше остальных развивает творческие способности ребенка.

В ходе реализации программы используются следующие формы обучения:

беседа;

- познавательная игра;
- выполнение заданий по образцу (с использованием инструкции);
- творческое моделирование;
- защита проекта.

Занятия проводятся с учетом особенностей возраста и подготовленности обучающихся.

В образовательном процессе используются следующие методы обучения:

 конструктивный (последовательное знакомство с построением модели);

 словесный метод (беседа, рассказ, объяснение, пояснение, вопросы);

словесная инструкция;

 наглядный метод (демонстрация наглядных пособий, в том числе и электронных (картины, рисунки, фотографии, инструкции);

исследовательский (самостоятельное моделирование);

 метод контроля (просмотр моделей, выполнение заданий, проведение соревнований, самоконтроль);

метод проекта (представление обучающимися проекта модели).

На занятиях используются различные формы организации образовательного процесса.

По охвату детей: групповые, коллективные (работа над проектами, соревнования);

По характеру учебной деятельности:

фронтальные (беседа, лекция, проверочная работа);

 индивидуальные (инструктаж, разбор ошибок, индивидуальная сборка робототехнических средств).

Для стимулирования учебно-познавательной деятельности применяются методы:

- соревнования,
- создание ситуации успеха,
- поощрение и порицание.

# **Планируемые результаты**

## **Личностные результаты:**

- критическое отношение к информации и избирательность её восприятия;
- осмысление мотивов своих действий при выполнении заданий;
- развитие любознательности, сообразительности при выполнении разнообразных заданий проблемного и эвристического характера;
- развитие внимательности, настойчивости, целеустремлённости, умения преодолевать трудности;
- развитие самостоятельности суждений, независимости и нестандартности мышления;
- освоение социальных норм, правил поведения, ролей и форм социальной жизни в группах и сообществах;
- формирование коммуникативной компетентности в общении и

## сотрудничестве с другими обучающимися.

## **Метапредметные результаты:**

Регулятивные универсальные учебные действия:

- умение принимать и сохранять учебную задачу;
- умение планировать последовательность шагов алгоритма для достижения цели;
- умение ставить цель (создание творческой работы), планировать достижение этой цели;
- умение осуществлять итоговый и пошаговый контроль по результату;
- способность адекватно воспринимать оценку наставника и других обучающихся;
- умение различать способ и результат действия;
- умение вносить коррективы в действия в случае расхождения результата решения задачи на основе её оценки и учёта характера сделанных ошибок;
- умение в сотрудничестве ставить новые учебные задачи;
- способность проявлять познавательную инициативу в учебном сотрудничестве;
- умение осваивать способы решения проблем творческого характера в жизненных ситуациях;
- умение оценивать получающийся творческий продукт и соотносить его с изначальным замыслом, выполнять по необходимости коррекции либо продукта, либо замысла.

Познавательные универсальные учебные действия:

- умение осуществлять поиск информации в индивидуальных информационных архивах обучающегося и глобальной сети Интернет;
- умение использовать средства информационных и коммуникационных технологий для решения коммуникативных, познавательных и творческих задач;
- умение ориентироваться в разнообразии способов решения задач;
- умение осуществлять анализ объектов с выделением существенных и несущественных признаков;
- умение проводить сравнение, классификацию по заданным критериям;
- умение строить логические рассуждения в форме связи простых суждений об объекте;
- умение устанавливать аналогии, причинно-следственные связи;
- умение синтезировать, составлять целое из частей, в том числе самостоятельно достраивать с восполнением недостающих компонентов.

Коммуникативные универсальные учебные действия:

- умение аргументировать свою точку зрения на выбор оснований и критериев при выделении признаков, сравнении и классификации объектов;
- умение выслушивать собеседника и вести диалог;
- способность признавать возможность существования различных точек зрения и право каждого иметь свою;
- умение планировать учебное сотрудничество с наставником и другими обучающимися: определять цели, функции участников, способы взаимодействия;
- умение осуществлять постановку вопросов: инициативное сотрудничество в поиске и сборе информации;
- умение разрешать конфликты: выявление, идентификация проблемы, поиск и оценка альтернативных способов разрешения конфликта, принятие решения и его реализация;
- умение с достаточной полнотой и точностью выражать свои  $\bullet$ мысли в соответствии с задачами и условиями коммуникации;
- владение монологической и диалогической формами речи.

#### Предметные результаты

В результате освоения программы обучающиеся должны знать:

- ключевые особенности технологий виртуальной и дополненной  $\bullet$ реальности;
- принципы работы приложений с виртуальной и дополненной реальностью;
- перечень современных устройств, используемых для работы с  $\bullet$ технологиями, и их предназначение;
- основной функционал программ для трёхмерного моделирования;
- принципы и способы разработки приложений с виртуальной и дополненной реальностью;
- основной функционал программных сред для разработки

приложений с виртуальной и дополненной реальностью;

особенности разработки графических интерфейсов.

В результате освоения программы обучающиеся должны уметь:

- настраивать и запускать шлем виртуальной реальности;
- устанавливать и тестировать приложения виртуальной реальности;
- формулировать задачу на проектирование исходя из выявленной проблемы;
- уметь пользоваться различными методами генерации идей;
- выполнять операции в программах для трёхмерного моделирования;
- выполнять примитивные операции в программных средах для разработки приложений с виртуальной и дополненной реальностью;
- компилировать приложение для персональных компьютеров и размещать его для скачивания пользователями;
- представлять свой проект.

В результате освоения программы обучающиеся должны владеть:

- основной терминологией в области технологий виртуальной и дополненной реальности;
- базовыми навыками трёхмерного моделирования;
- базовыми навыками разработки приложений с виртуальной и дополненной реальностью;
- знаниями по принципам работы и особенностям устройств виртуальной и дополненной реальности.

# **Механизм оценивания образовательных результатов**

Для определения уровня знаний, умений и навыков обучающихся используются следующие виды контроля, каждый из которых имеет свое функциональное назначение:

1. Входной контроль проводится в начале периода обучения

2. Тематический контроль осуществляется для определения усвоения обучающимися пройденных тем.

3. Итоговый контроль проводится в конце обучения для определения степени выполнения поставленных задач.

Оценка результатов усвоения теоретических знаний и приобретения практических умений и навыков осуществляется по трём уровням: низкий, средний, высокий.

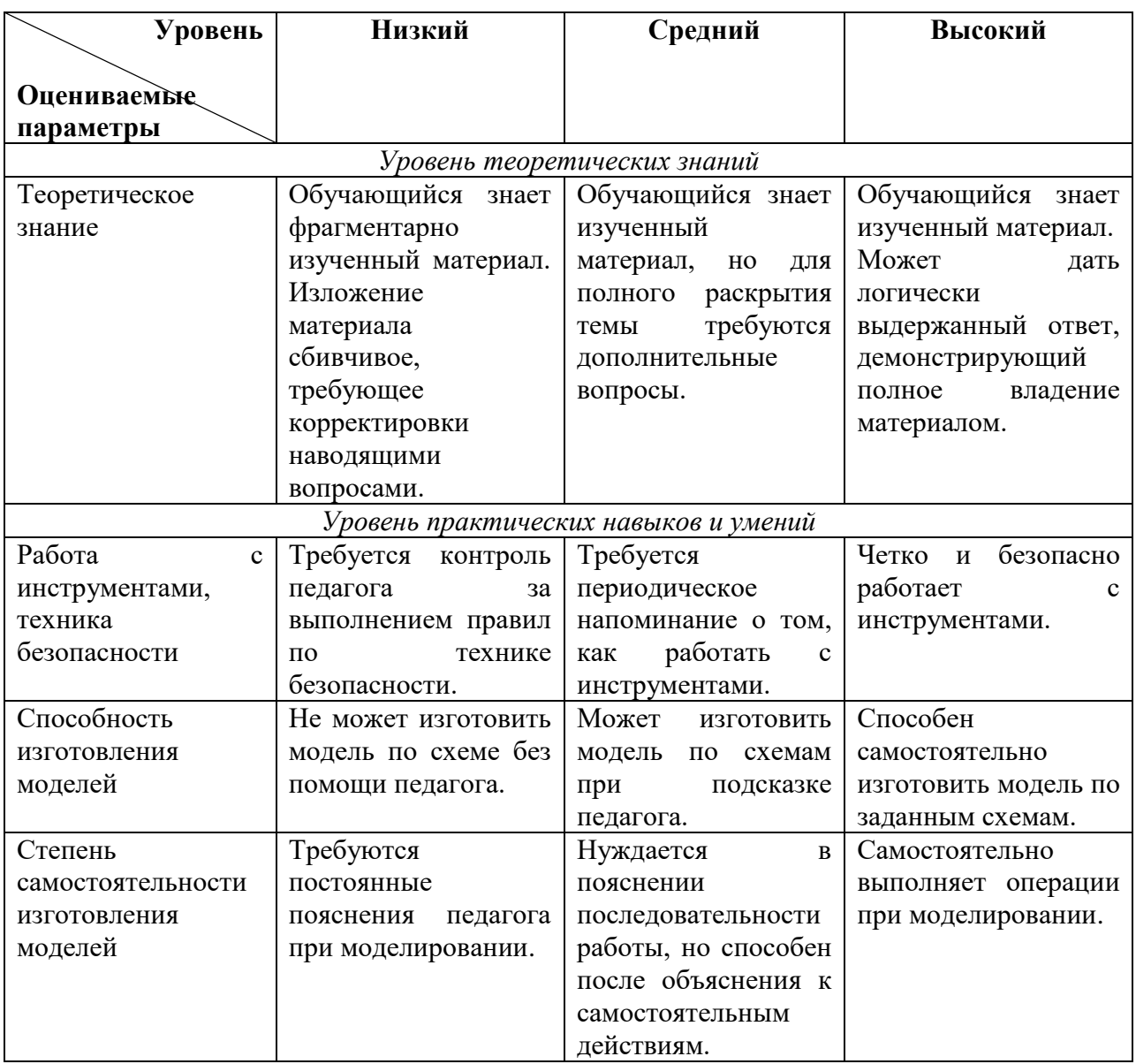

# **Формы подведения итогов реализации образовательной программы**

Подведение итогов реализации программы производится в следующих формах:

педагогическое наблюдение;

 текущий контроль (осуществляется по результатам выполнения практических заданий);

 взаимооценка обучающимися работ друг друга или работ в группах;

Для подведения итогов в конце каждого модуля проводится защита проекта, оценивание которого осуществляется самими обучающимися.

**Организационно-педагогические условия реализации образовательной программы**

## **Кадровое обеспечение реализации программы**

Педагог дополнительного образования, реализующий данную программу, имеет высшее профессиональное образование или среднее профессиональное образование в области, соответствующей профилю программы, без предъявления требований к стажу работы, либо высшее профессиональное образование или среднее профессиональное образование и дополнительное профессиональное образование по направлению «Образование и педагогика» без предъявления требований к стажу работы.

# **Методическое обеспечение программы**

На занятиях используются различные *образовательные технологии* – технология группового обучения, технология развивающего обучения, технология исследовательской деятельности, коммуникативная технология обучения, технология решения изобретательских задач, проектная и здровьесберегающая технологии.

В ходе занятия в обязательном порядке проводятся физкультпаузы, направленные на снятие общего и локального мышечного напряжения. В содержание физкультурных минуток включаются упражнения на снятие зрительного и слухового напряжения, напряжения мышц туловища и мелких мышц кистей, на восстановление умственной работоспособности.

*Алгоритм учебного занятия:*

 подготовительный этап (приветствие, подготовка обучающихся к работе, организация начала занятия, создание психологического настроя, активизация внимания, объявление темы и цели занятия, проверка усвоения знаний предыдущего занятия);

 основной этап (подготовка к новому содержанию; усвоение новых знаний и способов действий; первичная проверка понимания изученного; установление правильности и осознанности усвоения нового учебного материала; применение пробных практических заданий; выявление качества и уровня овладения знаниями);

 заключительный этап (анализ и оценка успешности достижения цели и задач, определение перспективы последующей работы; совместное подведение итогов занятия; рефлексия – самооценка обучающимися своей работоспособности, психологического состояния).

Методическое обеспечение программы включает приёмы и методы организации образовательного процесса, дидактические материалы, техническое оснащение занятий. Для обеспечения наглядности и доступности изучаемого материала педагог использует различные методические и дидактические материалы.

## **Материально-техническое обеспечение**

## **Аппаратное и техническое обеспечение:**

Рабочее место обучающегося:

- ноутбук:
	- o производительность процессора (по тесту PassMark) не менее 2000 единиц;
	- o объем оперативной памяти: не менее 4 Гб;
	- o объем накопителя SSD/еММС: не менее 128 Гб (или соответствующий по характеристикам персональный компьютер с монитором, клавиатурой и колонками).

Рабочее место преподавателя:

- ноутбук:
	- o процессор IntelCorei5-4590/AMDFX 8350 аналогичная или более новая модель;
	- o графический процессор NVIDIAGeForceGTX 970, AMDRadeonR9 290 аналогичная или более новая модель;
	- o объем оперативной памяти: не менее 4 Гб, видеовыход HDMI 1.4, DisplayPort 1.2 или более новая модель (или соответствующий по характеристикам персональный компьютер с монитором, клавиатурой и колонками);

Компьютеры должны быть подключены к единой сети Wi-Fi с доступом в интернет.

Презентационное оборудование (проектор с экраном) с возможностью подключения к компьютеру — 1 комплект.

Флипчарт с комплектом листов/маркерная доска, соответствующий набор письменных принадлежностей — 1 шт.

## **Программное обеспечение**

- Autodesk 3ds Max;
- $\bullet$  GIMP.

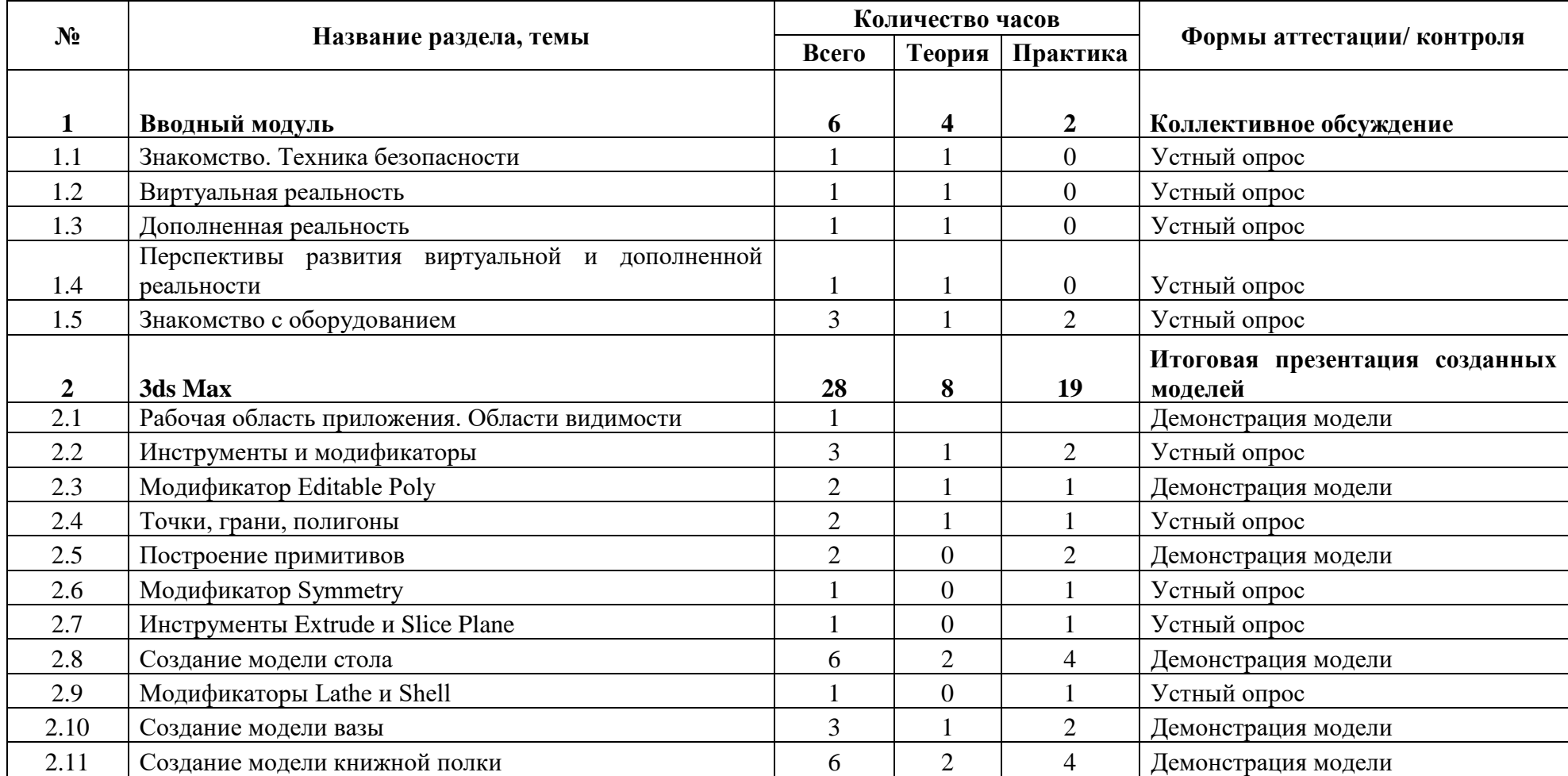

# **УЧЕБНЫЙ ПЛАН ОБРАЗОВАТЕЛЬНОЙ ПРОГРАММЫ**

#### **Содержание программы**

#### **Раздел 1. Вводный модуль.**

В рамках вводного модуля проходит ознакомление с технологиями виртуальной и дополненной реальности, исследуются существующие модели устройств виртуальной реальности, выявляют ключевые параметры. Обучающиеся знакомятся с перспективами развития VR и AR, способами их применения в различных отраслях.

Учащиеся исследуют VR-контроллеры и обобщают возможные принципы управления системами виртуальной реальности. Сравнивают различные типы управления и делают выводы о том, что необходимо для «обмана» мозга и погружения в другой мир.

## **Тема 1.1 Знакомство. Техника безопасности**

Теория: Вводное занятие. Техника безопасности при работе в компьютерном классе. Общий обзор курса. Техника безопасности при работе в компьютерном классе и безопасность работы с электрическими приборами.

#### **Тема 1.2 Виртуальная реальность**

Теория: Знакомство с понятием виртуальной реальности. Типы и виды устройств, позволяющих человеку погрузиться в виртуальную реальность.

#### **Тема 1.3 Дополненная реальность**

Теория: Понятие дополненной реальности. Использование мобильного телефона, как одного из инструментов демонстрации принципов работы дополненной реальности.

# **Тема 1.4 Перспективы развития виртуальной и дополненной реальности**

Теория: Рассмотрение сфер жизни человека, в которых уже сегодня используется виртуальная и дополненная реальность. Исследование перспектив развития технологий.

## **Тема 1.5 Знакомство с оборудованием**

Теория: Знакомство с имеющимся оборудованием: очками виртуальной реальности, контроллерами и базовыми станциями, определяющими положение остальных устройств в пространстве.

Практика: Изучение на практике технологии захвата движения.

## **Раздел 2. 3ds Max**

После формирования основных понятий виртуальной реальности, получения навыков работы с VR-оборудованием, обучающиеся переходят к знакомству с приложением 3ds Max. В рамках знакомства изучаются области видимости, создаются первые примитивные объекты.

Более глубокое изучение программы 3ds Max предполагает знакомство обучающихся с продвинутыми инструментами редактирования геометрии 3dобъектов. Для создания сложных объектов изучаются модификаторы особые инструменты, упрощающие создание моделей, состоящих из множества сложных элементов.

## **Тема 2.1 Рабочая область приложения. Области видимости**

Теория: Изучение интерфейса приложение. Введение понятия области видимости объекта.

#### **Тема 2.2 Инструменты и модификаторы**

Теория: Изучение основных инструментов позиционирования и изменение геометрии объектов. Знакомство с модификаторами объектов.

Практика: Применение инструментов и модификаторов для изменение геометрии объектов.

#### **Тема 2.3 Модификатор Editable Poly**

Теория: Знакомство с модификатором Editable Poly. Когда целесообразно применять модификатор.

Практика: Применение модификатора к объектам для исследования его влияния на изменение геометрии объекта.

#### **Тема 2.4 Точки, грани, полигоны**

Теория: Введение понятий точки, грани и полигона объекта.

Практика: Манипуляция с точками гранями и полигонами для изменения геометрии объекта.

#### **Тема 2.5 Построение примитивов**

Практика: Построение примитивных объектов с использованием полученных на предыдущих занятиях знаний.

#### **Тема 2.6 Модификатор Symmetry**

Практика: Изучение модификатора Symmetry. Рассмотрение ситуаций, когда модификатор применять целесообразно. Применение модификатора к некоторым примитивам.

## **Тема 2.7 Инструменты Extrude и Slice Plane**

Практика: Применение инструментов Extrude и Slice Plane модификатора Editable Poly. Изменения геометрии объекта данными инструментами.

#### **Тема 2.8 Создание модели стола**

Теория: Выбор стола для создания модели. Изучение основных компонентов объекта. Создание плана действий.

Практика: Создание модели стола с использованием изученных модификаторов и инструментов.

## **Тема 2.9 Модификаторы Lathe и Shell**

Практика: Знакомство с модификаторами Lathe и Shell. Создание объектов, являющихся симметричными относительно оси вращения.

#### **Тема 2.10 Создание модели вазы**

Теория: Выбор вазы для создания модели. Изучение основных компонентов объекта. Создание плана действий.

Практика: Создание модели вазы с использованием изученных модификаторов Lathe и Shell.

## **Тема 2.11 Создание модели книжной полки**

Теория: Выбор книжной полки для создания модели. Изучение основных компонентов объекта. Рассмотрение основных проблемных мест объекта. Создание плана действий.

Практика: Создание модели книжной полки с использованием всех изученных модификаторов и инструментов.

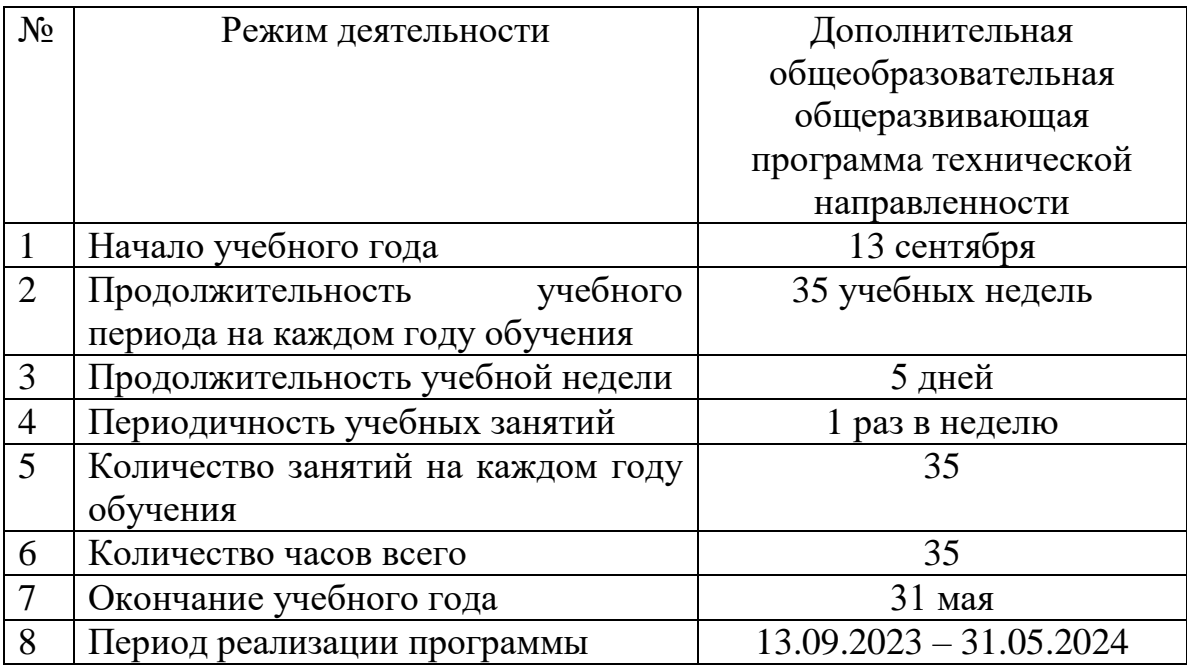

# **КАЛЕНДАРНЫЙ УЧЕБНЫЙ ГРАФИК**

# **ВОСПИТАТЕЛЬНАЯ РАБОТА**

Воспитательный компонент осуществляется по следующим направлениям организации воспитания и социализации обучающихся:

- гражданско-патриотическое;
- нравственное и духовное воспитание;
- воспитание положительного отношения к труду и творчеству;
- интеллектуальное воспитание;
- здоровьесберегающее воспитание;
- правовое воспитание и культура безопасности;
- воспитание семейных ценностей;
- формирование коммуникативной культуры;
- экологическое воспитание.

Цель – формирование гармоничной личности с широким мировоззренческим кругозором, с серьезным багажом теоретических знаний и практических навыков.

Используемые формы воспитательной работы: викторина, экскурсии, игровые программы, диспуты.

Методы: беседа, мини-викторина, наблюдения, столкновения взглядов и позиций, проектный, поисковый.

Планируемый результат: повышение мотивации личностному развитию; сформированность настойчивости в достижении цели, стремление к получению качественного законченного результата; умение работать в команде; сформированность нравственного, познавательного и коммуникативного потенциалов личности.

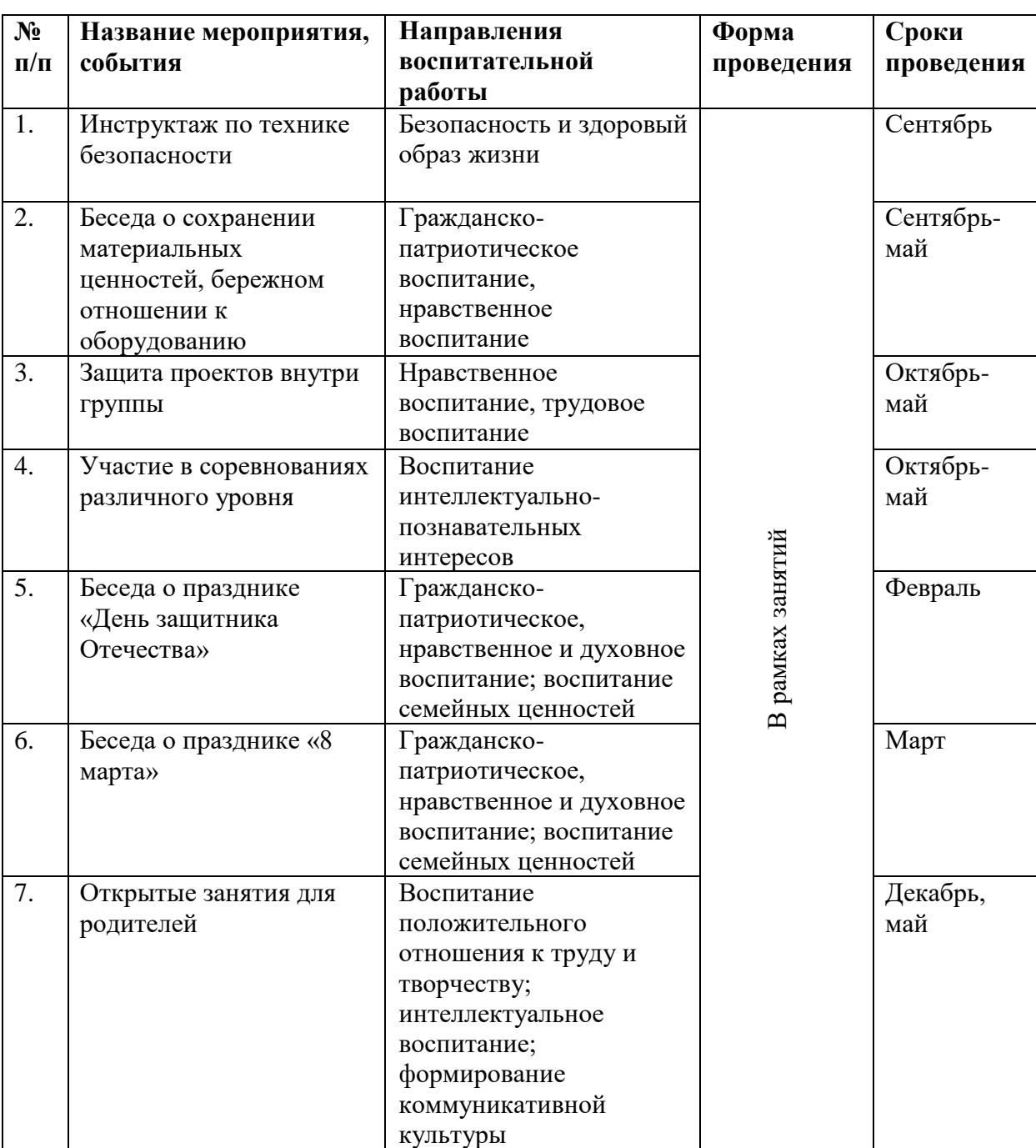

# **Календарный план воспитательной работы**

# **Список литературы:**

- 1. Адриан Шонесси. Как стать дизайнером, не продав душу дьяволу / Питер.
- 2. Жанна Лидтка, Тим Огилви. Думай как дизайнер. Дизайнмышление для менеджеров / Манн, Иванов и Фербер.
- 3. Майкл Джанда. Сожги своё портфолио! То, чему не учат в дизайнерских школах / Питер.
- 4. Фил Кливер. Чему вас не научат в дизайн-школе / Рипол Классик.
- 5. Bjarki Hallgrimsson. Prototyping and Modelmaking for Product Design (Portfolio Skills) / Paperback, 2012.
- 6. Jennifer Hudson. Process 2nd Edition: 50 Product Designs from Concept to Manufacture.
- 7. Jim Lesko. Industrial Design: Materials and Manufacturing Guide.
- 8. Kevin Henry. Drawing for Product Designers (Portfolio Skills: Product Design) / Paperback, 2012.
- 9. Koos Eissen, Roselien Steur. Sketching: Drawing Techniques for Product Designers / Hardcover, 2009.
- 10. Kurt Hanks, Larry Belliston. Rapid Viz: A New Method for the Rapid Visualization of Ideas.
- 11. Rob Thompson. Prototyping and Low-Volume Production (The Manufacturing Guides).
- 12. Rob Thompson. Product and Furniture Design (The Manufacturing Guides).
- 13. Rob Thompson, Martin Thompson. Sustainable Materials, Processes and Production (The Manufacturing Guides).
- 14. Susan Weinschenk. 100 Things Every Designer Needs to Know About People (Voices That Matter).
- 15. http://holographica.space.
- 16. http://bevirtual.ru.
- 17. https://vrgeek.ru.
- 18. https://habrahabr.ru/hub/virtualization/.
- 19. https://geektimes.ru.
- 20. http://www.virtualreality24.ru/.
- 21. https://hi-news.ru/tag/virtualnaya-realnost.
- 22. https://hi-news.ru/tag/dopolnennaya-realnost.
- 23. http://www.rusoculus.ru/forums/.
- 24. http://3d-vr.ru/.
- 25. VRBE.ru.
- 26. http://www.vrability.ru/.
- 27. https://hightech.fm/.
- 28. http://www.vrfavs.com/.
- 29. http://designet.ru/.
- 30. https://www.behance.net/.
- 31. http://www.notcot.org/.
- 32. http://mocoloco.com/.
- 33. https://www.youtube.com/channel/
- 34. https://vimeo.com/idsketching.
- 35. https://ru.pinterest.com/search/pins/?q=design%20sketching&rs=typ ed&term\_meta[]=design%7Ctyped&term\_meta[]=sketching%7Ctyp ed.
- 36. https://www.behance.net/gallery/1176939/Sketching-MarkerRendering.